## [http://aflak.jp](http://aflak.jp/)

# aflak アフラーク

Advanced Framework for Learning Astrophysical Knowledge 分光データ解析用ビジュアルプログラミング言語

木本 真理究(Malik Olivier Boussejra)<sup>1</sup> •竹川 俊也<sup>2</sup> •内木 陸雄<sup>1</sup> •松林 和也<sup>3</sup> •竹島 由里子<sup>4</sup>•植村 誠<sup>5</sup>•藤代 一成<sup>1</sup>  $^{\rm 1}$ 慶應義塾大学  $^{\rm 2}$ 国立天文台  $^{\rm 3}$ 京都大学  $^{\rm 4}$ 東京工科大学  $^{\rm 5}$ 広島大学

**malik@boussejra.com** 

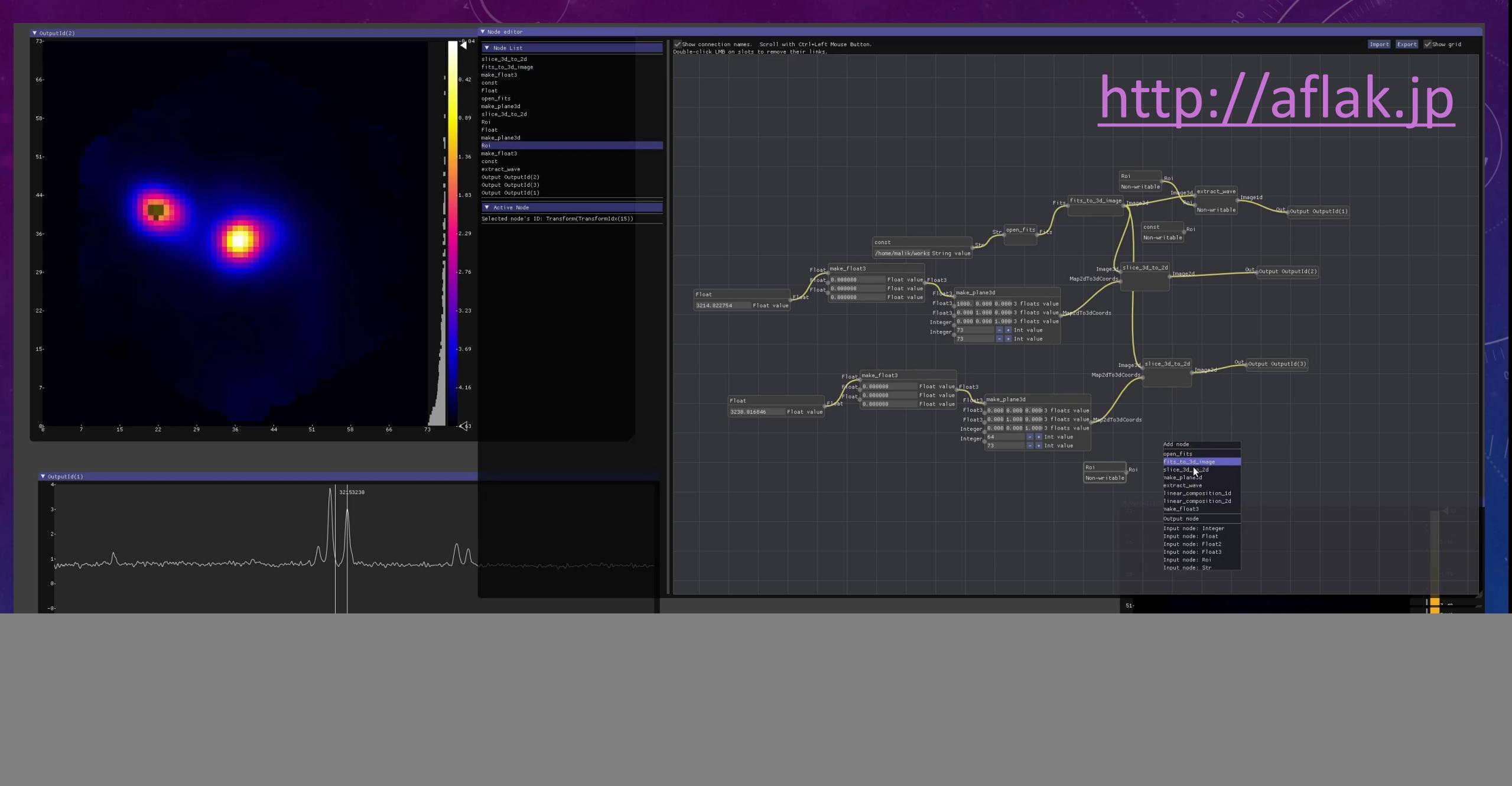

QUICK DEMO: <https://vimeo.com/290328343>

![](_page_2_Picture_0.jpeg)

![](_page_2_Picture_1.jpeg)

**Documentation** 

**Community** 

**Contribute** 

Rust is a systems programming language that runs blazingly fast, prevents segfaults, and guarantees thread safety.

Install Rust 1.30.1

November 8, 2018

## <https://www.rust-lang.org/>

**Install** 

#### DEAR IMGUI (C++) <https://github.com/ocornut/imgui>

![](_page_3_Figure_2.jpeg)

## BLUEPRINTS – UNREAL ENGINE

![](_page_4_Figure_1.jpeg)

![](_page_5_Picture_0.jpeg)

- February 2018 START
- October 2018 SciVis aflak: Pluggable Visual Programming Environment with Quick Feedback Loop Tuned for Multi-Spectral Astrophysical Observations in Proceedings of IEEE Scientific Visualization Conference
- November 2018 ADASS aflak: Visual Programming Environment with Quick Feedback Loop, Tuned for Multi-Spectral Astrophysical Observations, in Proceedings of ADASS 2018

#### • VO standards are important

- April 2019 PacificVAST aflak: Visual Programming Environment Enabling End-to-End Provenance Management for the Analysis of Astronomical Datasets [TBP]
- aflak: モジュール可視化環境による等価幅マップの生成 日本天文学会 2019 年春季年会 [TBP]

#### WORKFLOW

![](_page_6_Figure_1.jpeg)

#### OVERVIEW

![](_page_7_Figure_2.jpeg)

### NODE EDITOR

Input node: Path

![](_page_8_Figure_2.jpeg)

![](_page_9_Figure_0.jpeg)

### SAVE OUTPUT AS FITS FILE CONTAINING END-TO-END LINEAGE OF HOW THE DATA WAS CREATED

![](_page_10_Figure_1.jpeg)

## **Question**

Any kind of "standard" procedure for recording data provenance?

 $\ddot{\mathbf{t}}$ Embed node graph into FITS header

## CASE STUDY: EXTRACTION OF EQUIVALENT WIDTH

![](_page_11_Figure_1.jpeg)

## DOUBLE-FEEDBACK BETWEEN NODE EDITOR'S VARIABLES AND VISUALIZATION OUTPUT

![](_page_12_Figure_1.jpeg)

## SELECTING REGION OF INTEREST http://aflak.jp

![](_page_13_Figure_2.jpeg)

### QUERY DATA REPOSITORIES USING VO STANDARDS

![](_page_14_Figure_1.jpeg)

# USE CASES

• Analysis that requires gradual and manual fiddling with many parameters aflak aims at putting the astronomer in the loop •Denoising, preprocessing?

## WORKFLOW: ASTRONOMER IN THE LOOP

![](_page_16_Figure_1.jpeg)

## PRIMITIVES

#### [http://aflak.jp](http://aflak.jp/)

● A set of algorithms applying transformations on datasets

• New nodes can be created

18 / – by combination of existing nodes (macro) – by direct implementation (currently Rust only, but C or Python solutions are explored)

## FITS AND VO LIBRARY IN RUST: FITRS / VO

#### <https://github.com/malikolivier/fitrs>

![](_page_18_Picture_2.jpeg)

# FUTURE WORK

- https://github.com/aflak-vis/aflak/issues
- Batch processing
- Full macro support (Sit back! Writing the code as we speak, will be release very soon!)
- Full WCS support . Currently only partial and most probably buggy support is implemented.
- VO standards for communication with Aladin / Topcat / etc.
- Node primitives implementable in languages other than Rust (e.g. Pytho C)
- Have more primitives included by default

# ONE(TWO)-COMMAND INSTALL!

- curl https://sh.rustup.rs -sSf | sh
- cargo install --git https://github.com/aflak-vis/aflak aflak
- Currently supported OSes:
	- Debian 9.X
	- Ubuntu 18.04
	- macOS
	- Windows
- Run on normal laptop. RAM requirements depend on the open datasets. 4GB or more is advised. A wide screen (2K or more) is better.
- Bug report / Feature requests / Comment / Anything <https://github.com/aflak-vis/aflak/issues/>